# **Fusion QbD® For getting Analytical Methods as** Solid as a Rock

### Oven Temperature = 40.0 Oven Temperature = 43.0 Oven Temperature = 46.0  $3.90$ 4.20 3.60  $3.90$  $4.20\,3.60$  $3.90$

Overlay | Rs-Map | Response Setting

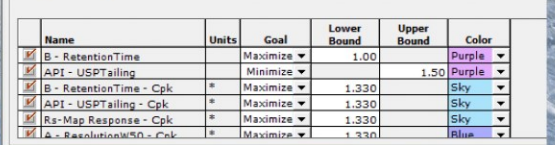

**Robustness Simulation in Fusion QbD** The Why and How.

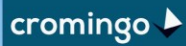

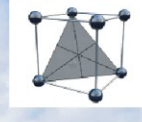

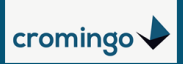

#### **Content**

- **What are the Benefits in Simulating Robustness?**
- **Robustness Simulation - How it works in short.**
- **How can one rely on the robustness simulations?**
- **Are verification runs still needed?**
- **New in Fusion 9.9.2a SR1**

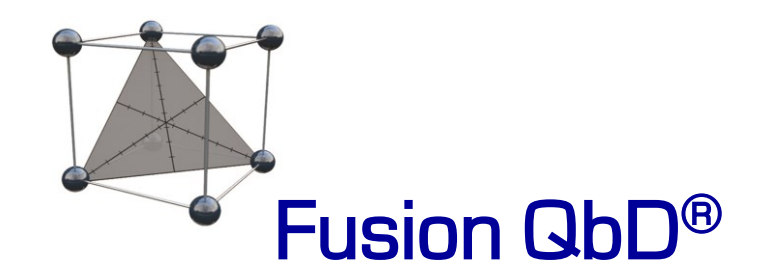

Fusion QbD<sup>®</sup> is a registered trademark of S-Matrix<sup>®</sup> Corporation. The content of this document has been discussed and prepared in agreement and collaboration with S-Matrix.

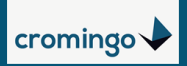

#### **What are the Benefits in Simulating Robustness? (1)**

- Characterizing robustness of your analytical method without further experiments, solely from the data models obtained for an optimization DOE study
- Accounting for maximum expected variation for each studied method parameter:
	- $\triangleright$  Set the uncertainty specified for the selected instruments (e.g. HPLC, pH-meter)
- Accounting for analytical systems, where experiments haven't been conducted, but are intended for future transfer:
	- $\triangleright$  Set the maximum expected variations for the LC system with the highest degree of uncertainty. **EN Robustness Simulator**

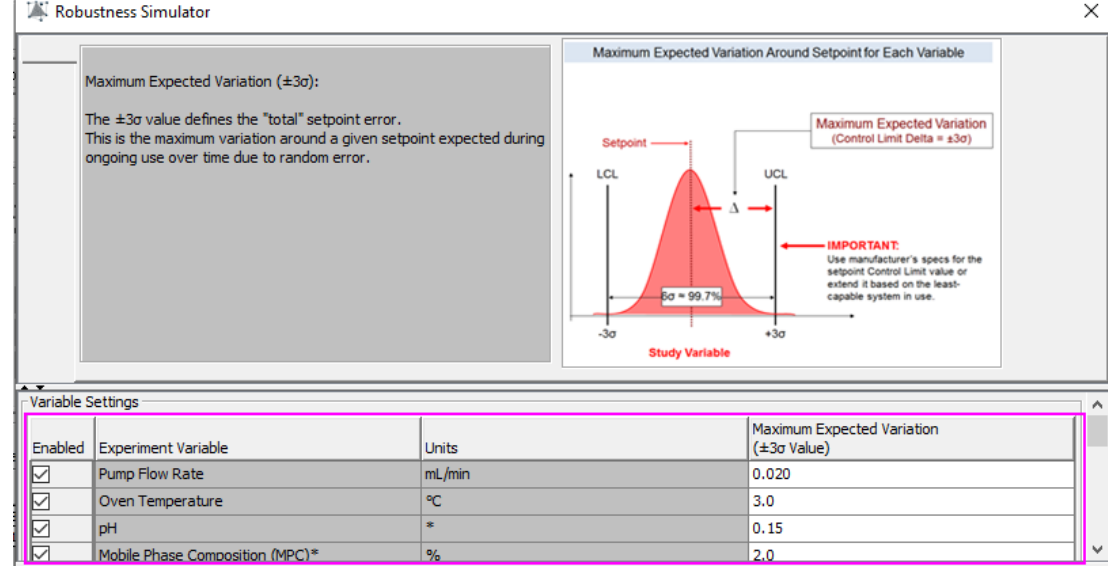

#### **What are the Benefits in Simulating Robustness? (2)**

■ Add additional errors in order to compensate for study factors, that haven't been included in your study or simply can't be controlled

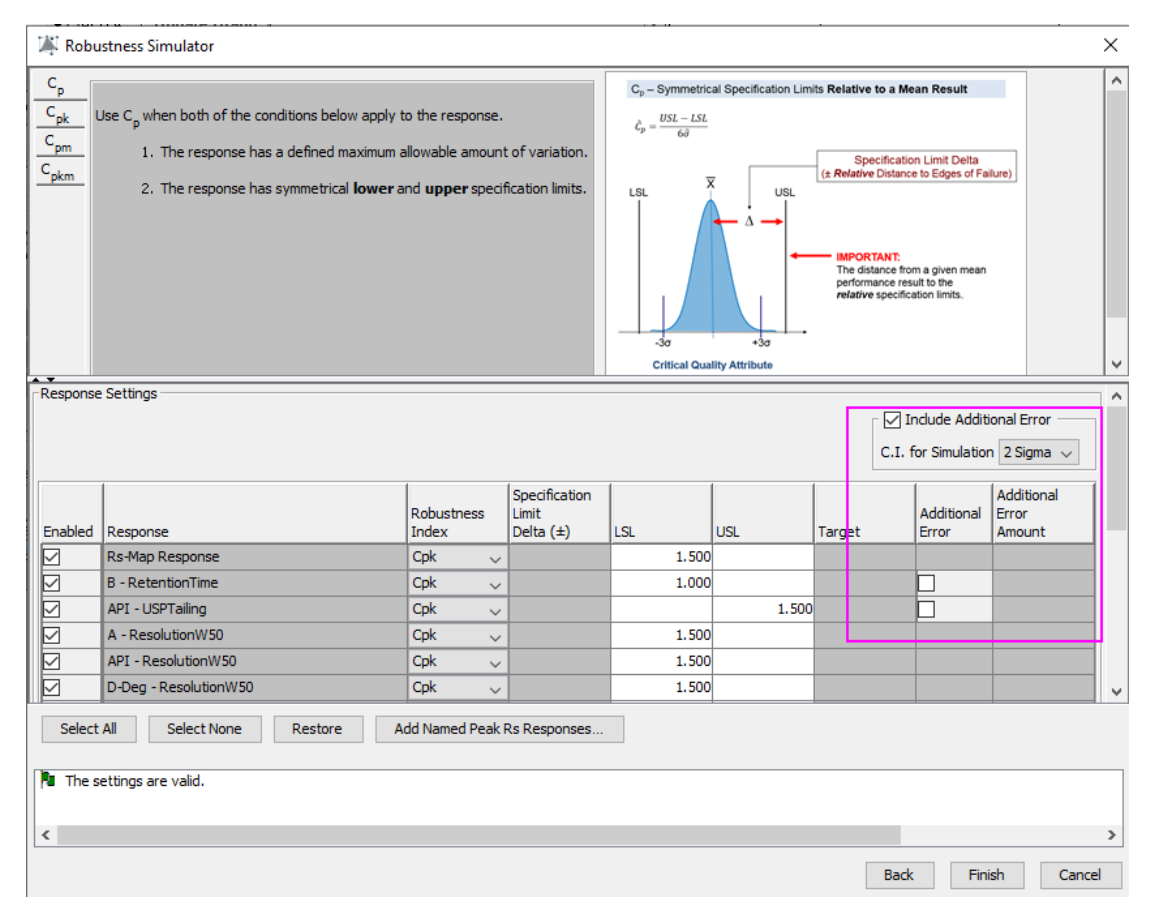

#### **What are the Benefits in Simulating (3) Robustness?**

- Substantiate specification of the entire multivariate operable region of your analytical method (MODR), where each single method parameter can be changed while keeping all other parameters constant.
- No digging in the dark: With other approaches, robustness is tested/or simulated, after the decision has been taken for a method setpoint/MODR. **BUT, what if robustness tests fail?**
	- $\triangleright$  With Fusion QbD the knowledge for the **entire** multivariate experimental space is already present also in terms of

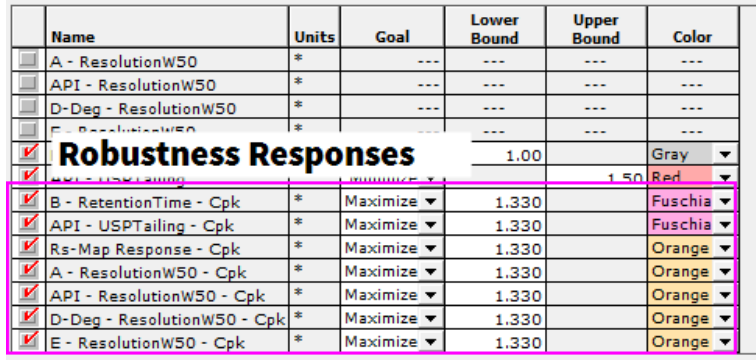

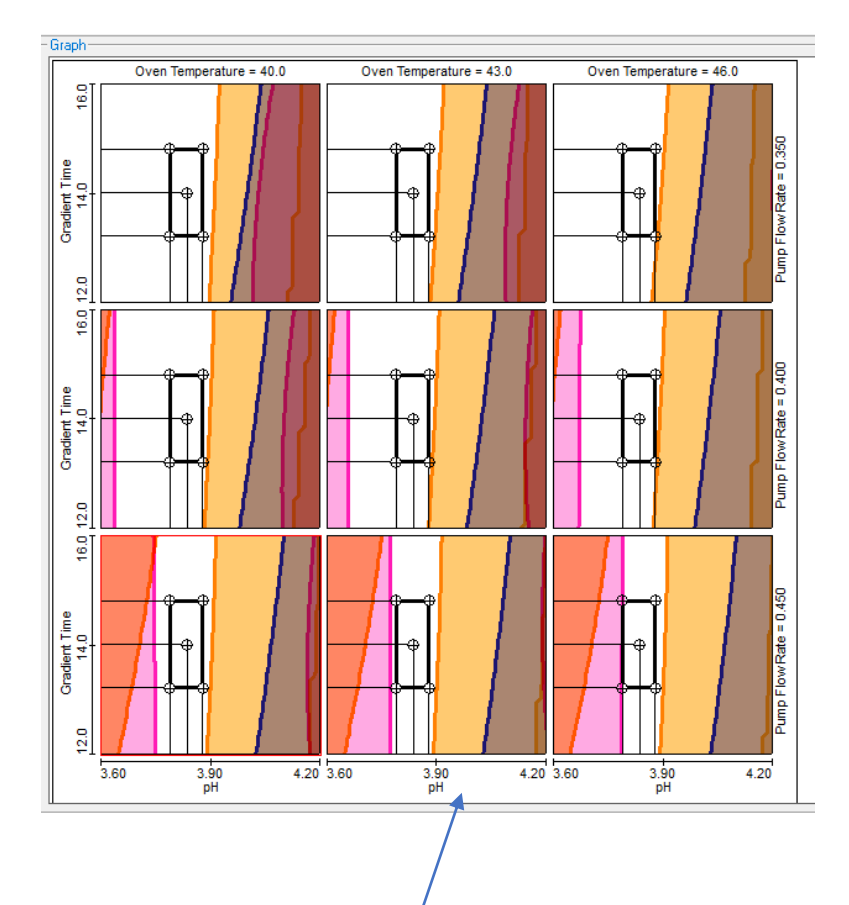

Individual method parameters can be adjusted independently inside the specified rectangle.

#### **What are the Benefits in Simulating Robustness? (4)**

■ Precise characterization of interaction effects considered during robustness simulation

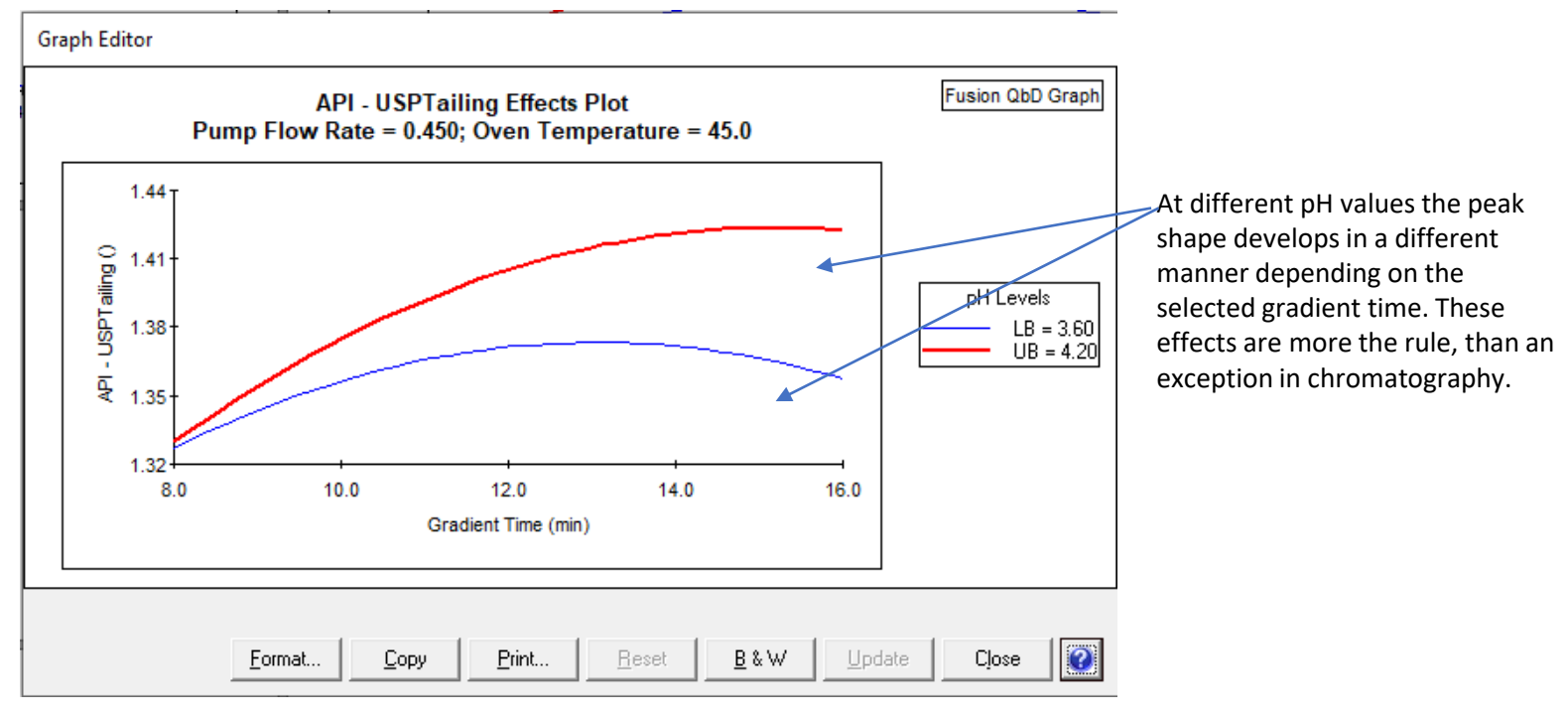

■ And last, but not least: **Saving Time and Costs** as with the simulation no further experiments are required for an experimental robustness study.

#### **What are the Benefits in Simulating Robustness? (5)**

- Support of Stage 3 in Method Lifecycle Management (Analytical Control Strategy)
	- $\triangleright$  Responses where the shaded region is close to edges of the MODR should be included in the SST of your Analytical Method

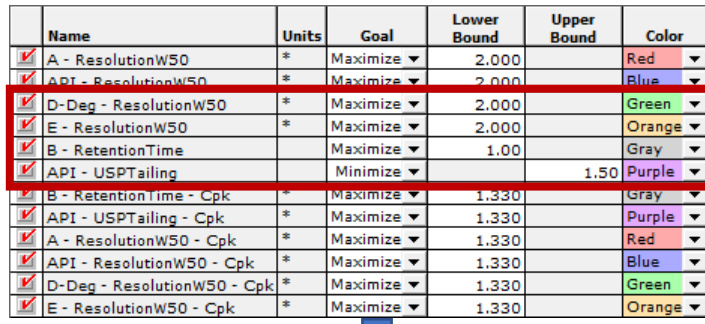

## **Routine Monitoring – Control Charts**

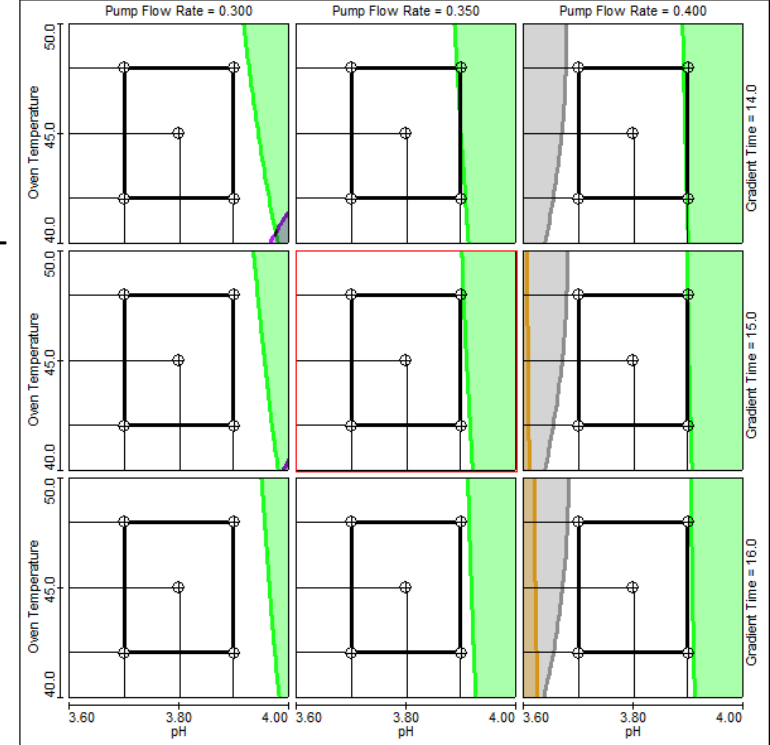

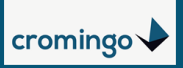

#### **Robustness Simulation - How it works in short (1)**

- Robustness characteristic is obtained for each desired response (i.e. Critical Method Attribute/CMA such as Resolution, Tailing, Run Time, etc.) from already determined data models.
- Data models are recalculated a 10.000 times by feeding the models with randomized values for the expected variation of each method parameter (Critical Method Parameter, CMP), included in the study.

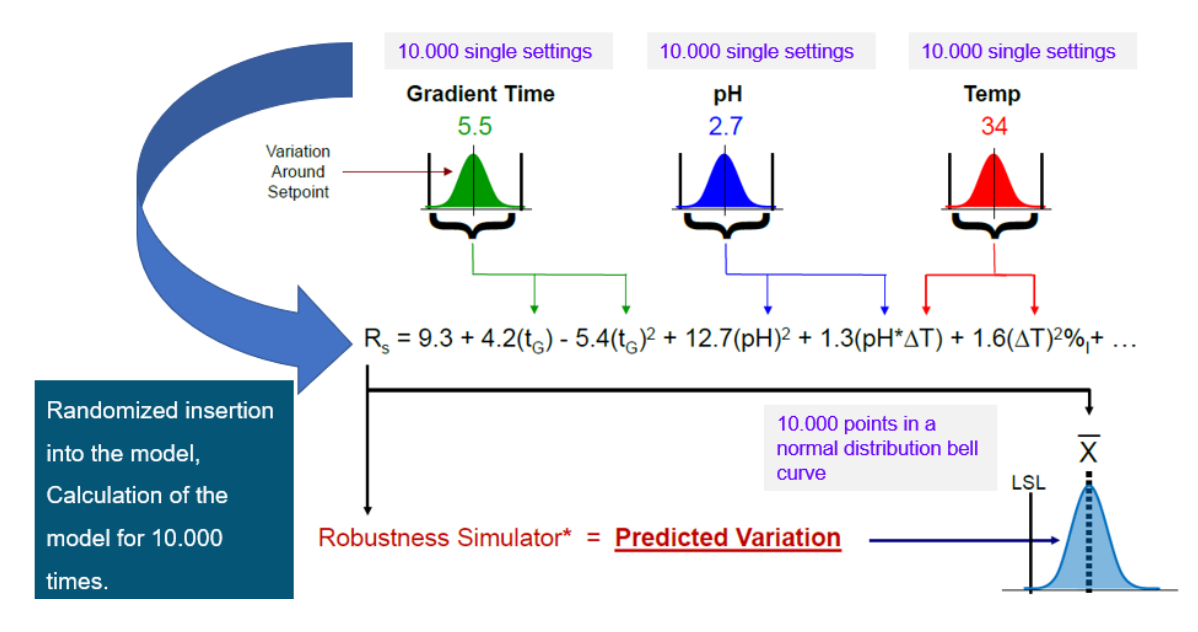

■ Thus, the expected variation for each CMA in the entire experimental multivariate space can be characterized.

#### **Robustness Simulation - How it works in short (2)**

- Acceptable variation can be specified by Process Capability Metrices, e.g.  $C_{nk}$
- Robustness responses can be added to the list of specified CMAs as additional performance goals.

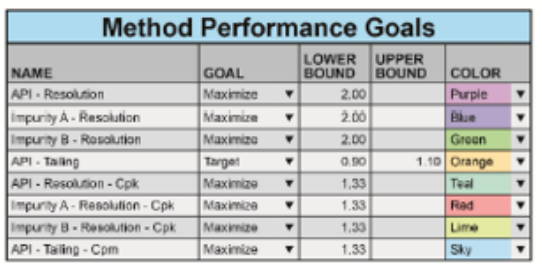

- Combination from accepted mean performance and accepted variation is shown in the overlay graph as a final unshaded region.
- This means for the entire unshaded region robustness has been demonstrated, even for the edges of the region.

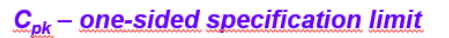

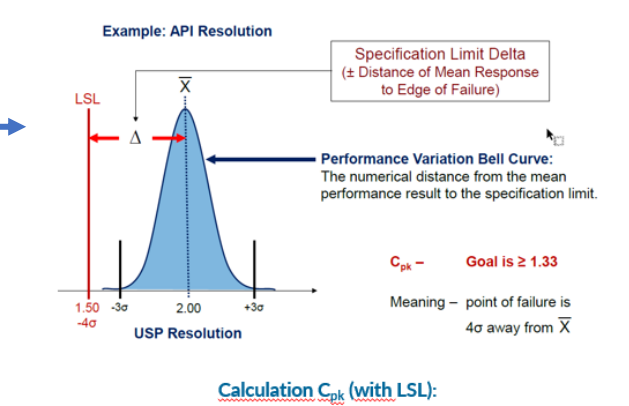

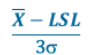

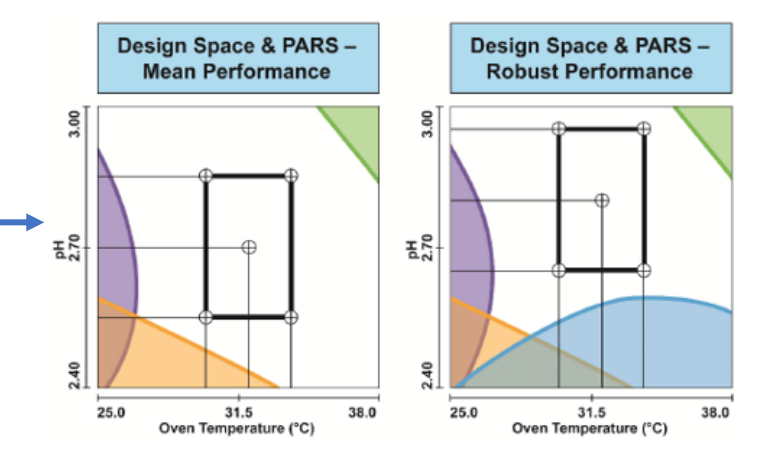

#### **Robustness Simulation - How it works in short (3)**

■ A rectangular figure can then be seated into the unshaded region describing the edges for the reported part of the MODR.

**!IMPORTANT: The rectangle describes different method set points and not the expected variation around a single setpoint!** The expected variation is already described by the robustness responses in the graph and because of that robustness is characterized for the entire experimental space!

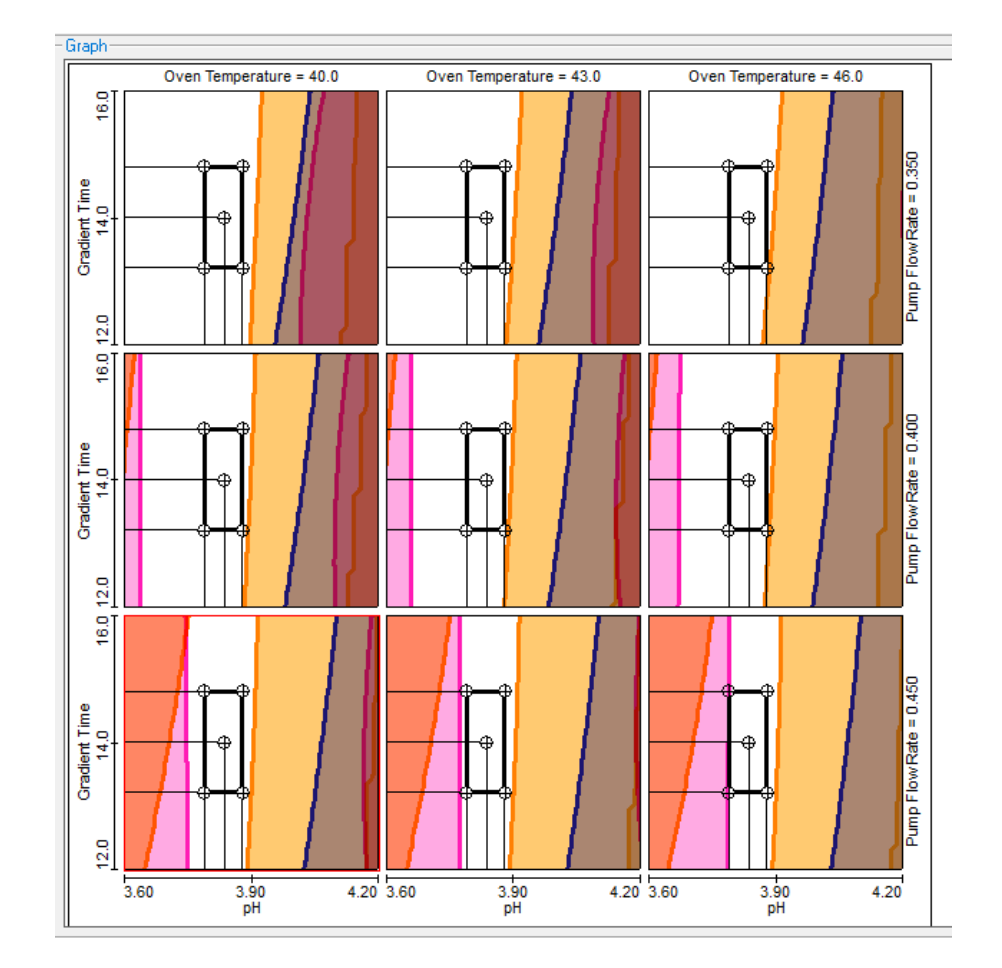

#### **How can one rely on the robustness simulations? (1) Make sure**

■ First, that only models are used, that haven been proven to be correct with a known and accepted model prediction error.

Analysis Model Summary Report: API - USPTailing

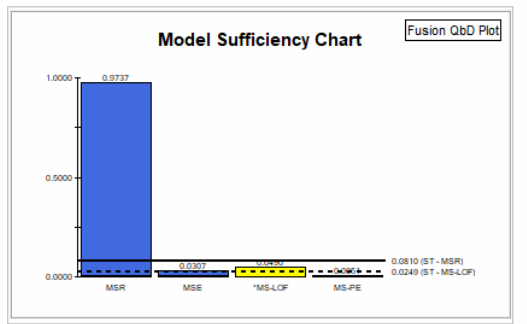

\* - The model LOF is statistically significant (P-value < 0.0500)

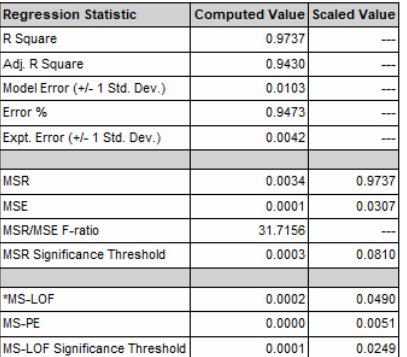

and an inter- $\sim$   $\sim$  $\sim$ 

**Predicted Results** 

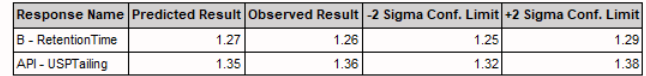

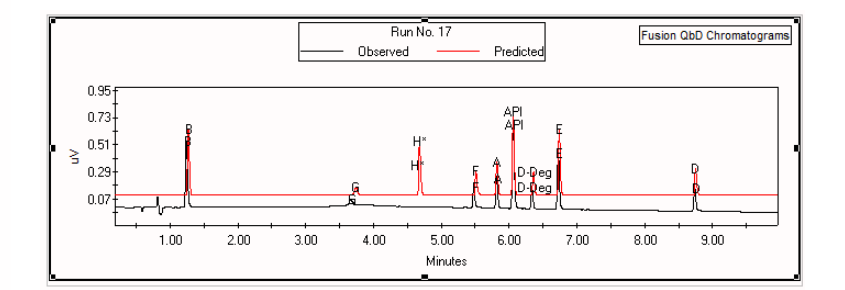

### **How can one rely on the robustness simulations? (2)**

#### **Make sure**

■ Secondly, that all study factors having a non-negligible effect are included in the models and during robustness simulation.

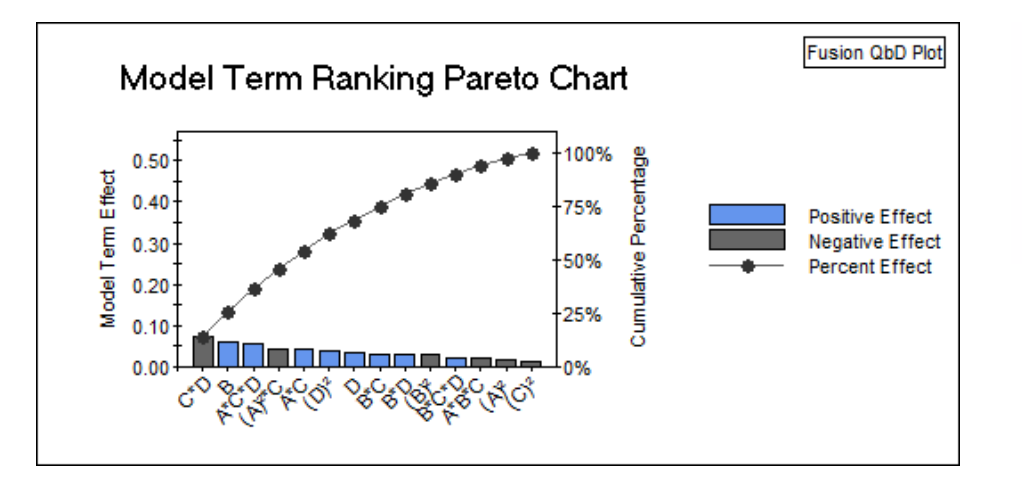

#### **Study Variable Code Name Key**

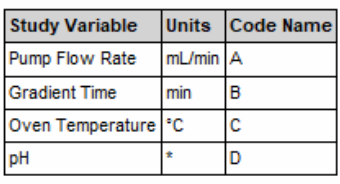

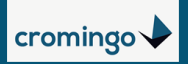

#### **How can one rely on the robustness simulations? (4)**

#### **Make sure**

- And last, that your assumptions made for the robustness simulation are realistic, as still the expected variation around setpoint for each method parameter is user-defined.
	- $\triangleright$  If this variation is set too small, i.e. precision is overestimated, robustness simulation would predict methods, that are not robust.
	- $\triangleright$  If this variation is set to high, i.e. precision is underestimated, robustness simulation would predict robust methods, but one would ignore a space of suitable method settings and in a worst-case scenario even conclude, that robustness is not given inside the selected/desired experimental region.

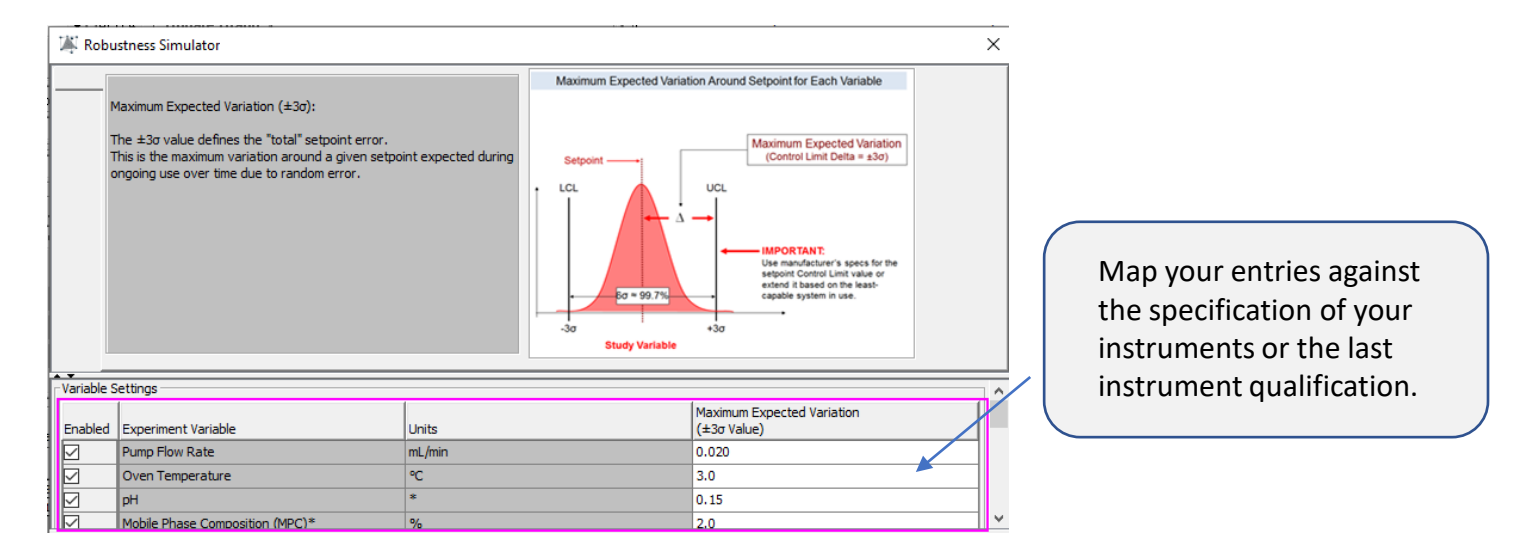

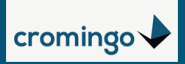

#### **Are verification runs still needed? (5)**

- **•** If the models are valid, all CMAs having a critical impact are included in the simulation, metrics acceptance criteria are set to 1.33 and all user-defined assumptions are realistic, one can rely, actually much more, on the robustness models than on any experimental verification.
- Still, experimental verification might give additional confidence. Therefore, a subset of some challenge runs for selected method setpoints inside and at the edges of the robust region would support the model-based robustness evaluation.

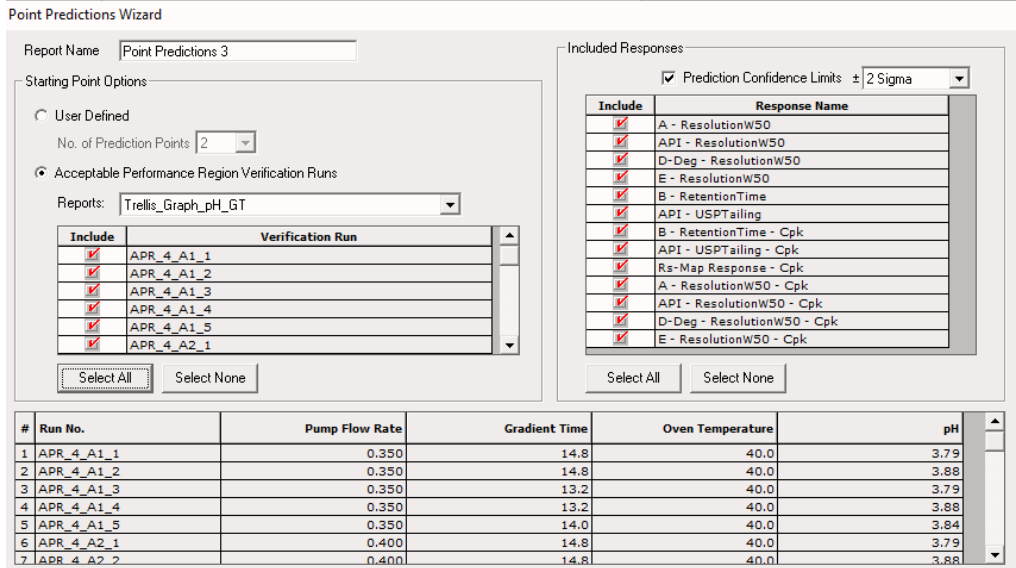

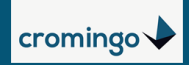

#### **New in Fusion 9.9.2a SR1:**

- Selection of a representative subset of verification runs (Res IV: 8 Runs + CP)
- Automated export to the CDS as ready-to-run sequence and methods.
- Automated Importing and Reporting of Verification Run Results and Chromatograms

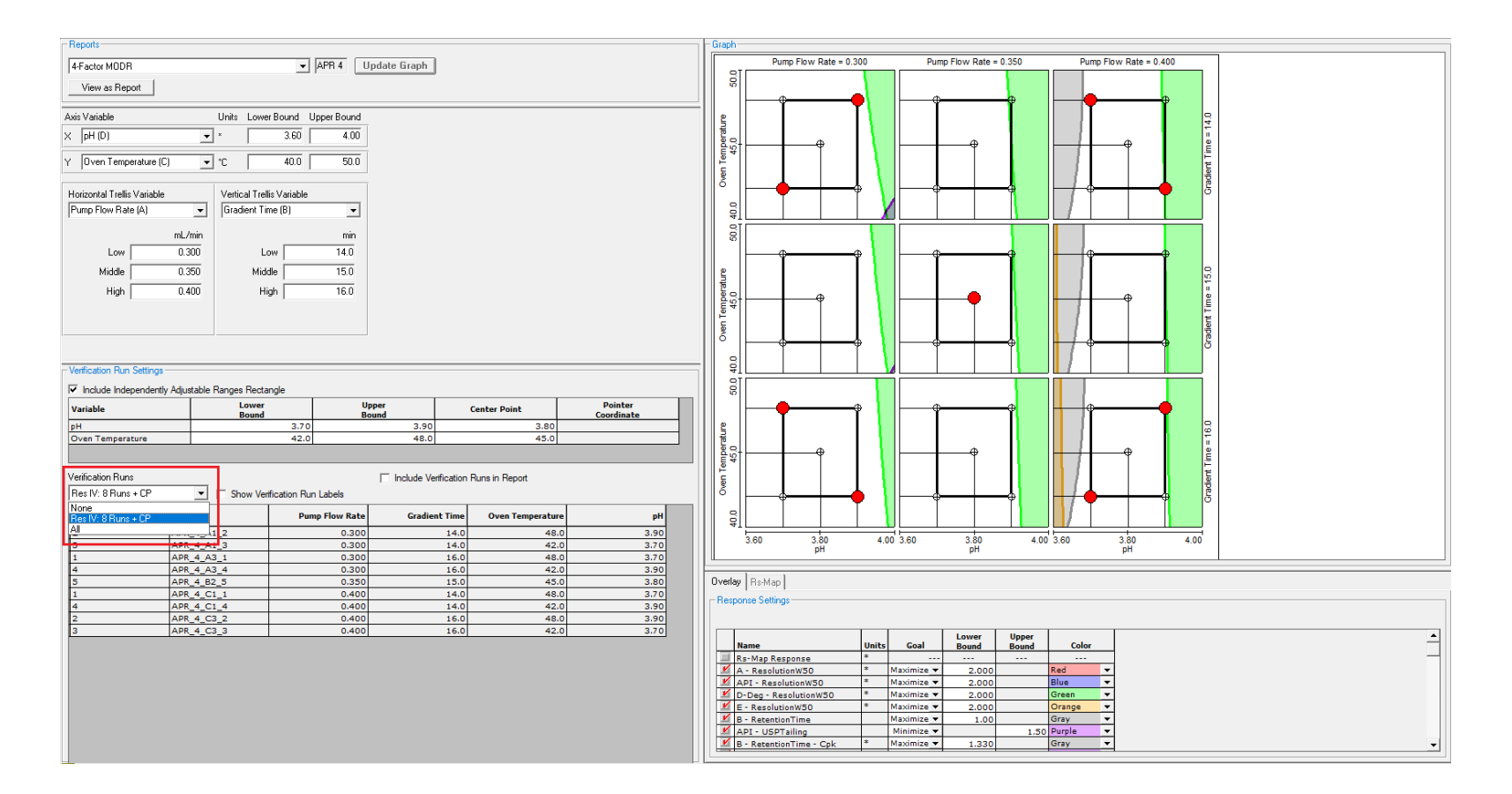

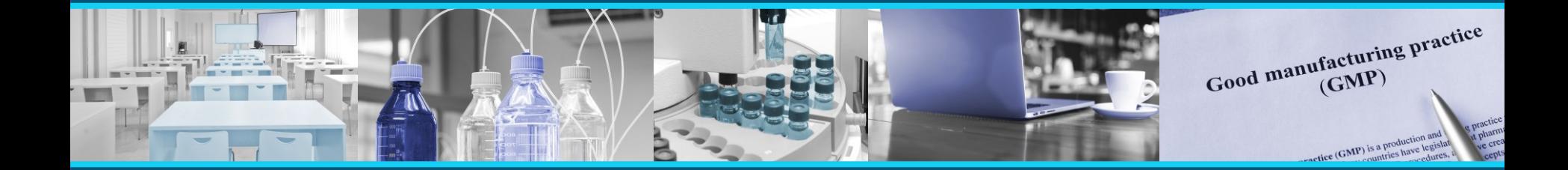

Cromingo e.K. – All Fusion products and services from a single source in close cooperation with S-Matrix Corporation.

Reach out to us directly for further information **info@cromingo.com**

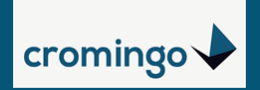